## **CRMC\_MCAL\_ROST** MANDT [CLNT (3)] ROLE ID [CHAR (12)]

## SAP ABAP table CRMC MCAL RO ACT {Role Navigation Actions for Copy , Create , Split , Template}

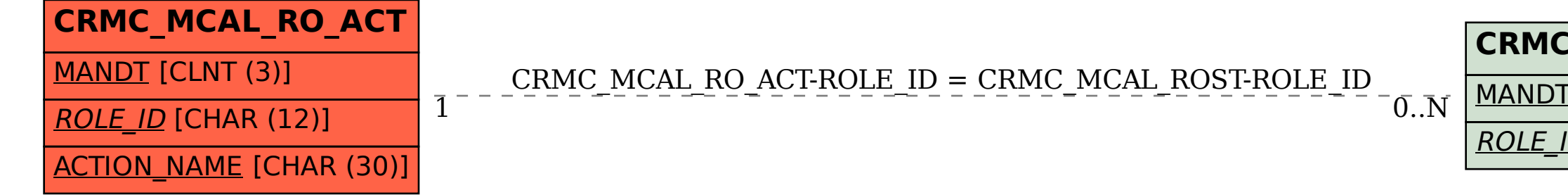